### **Current AMI Flow (based on the IBIS v5.0 specification)**

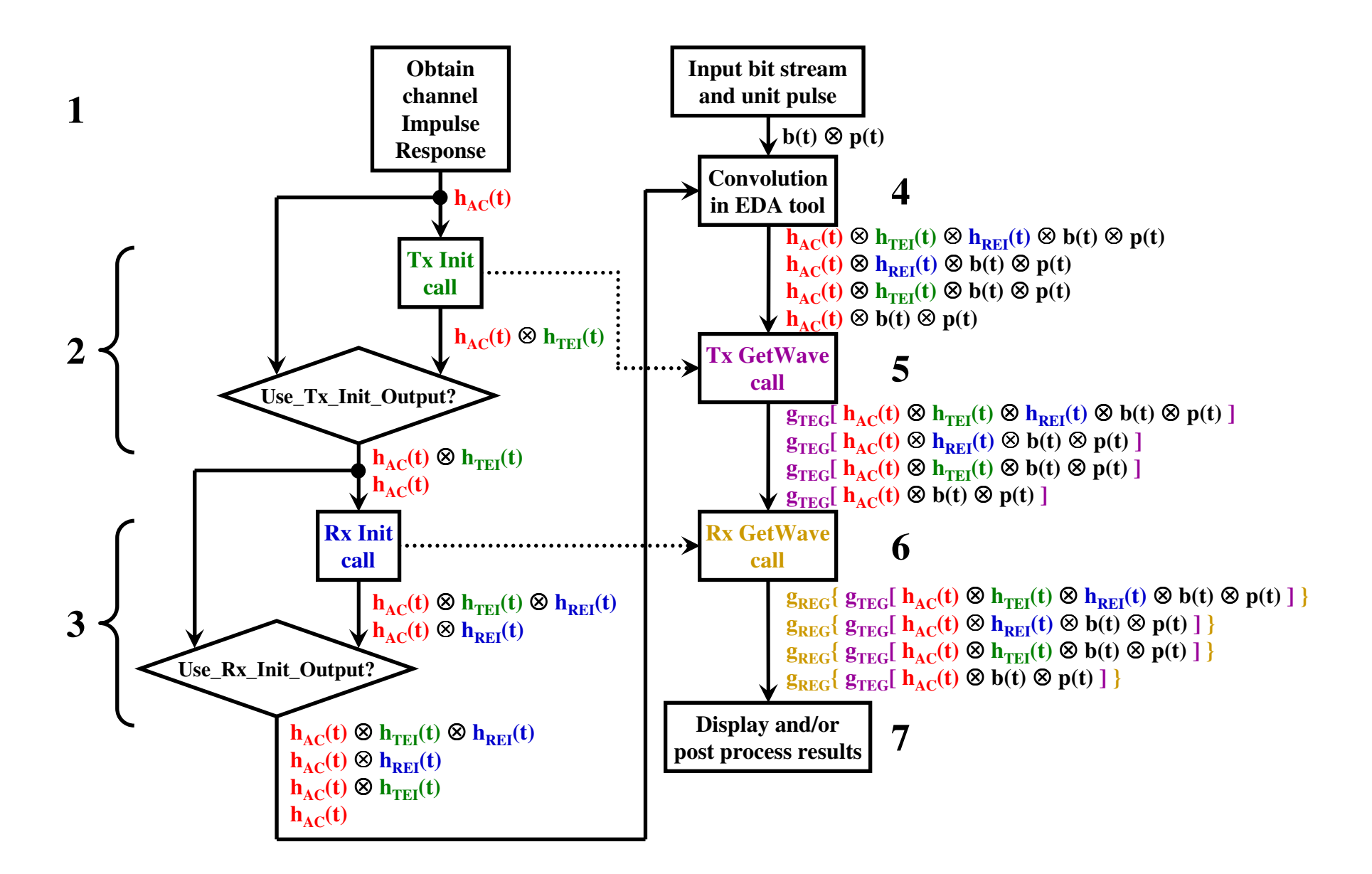

#### **Proposed AMI Flow (based on Walter's email on 9/8/2009)**

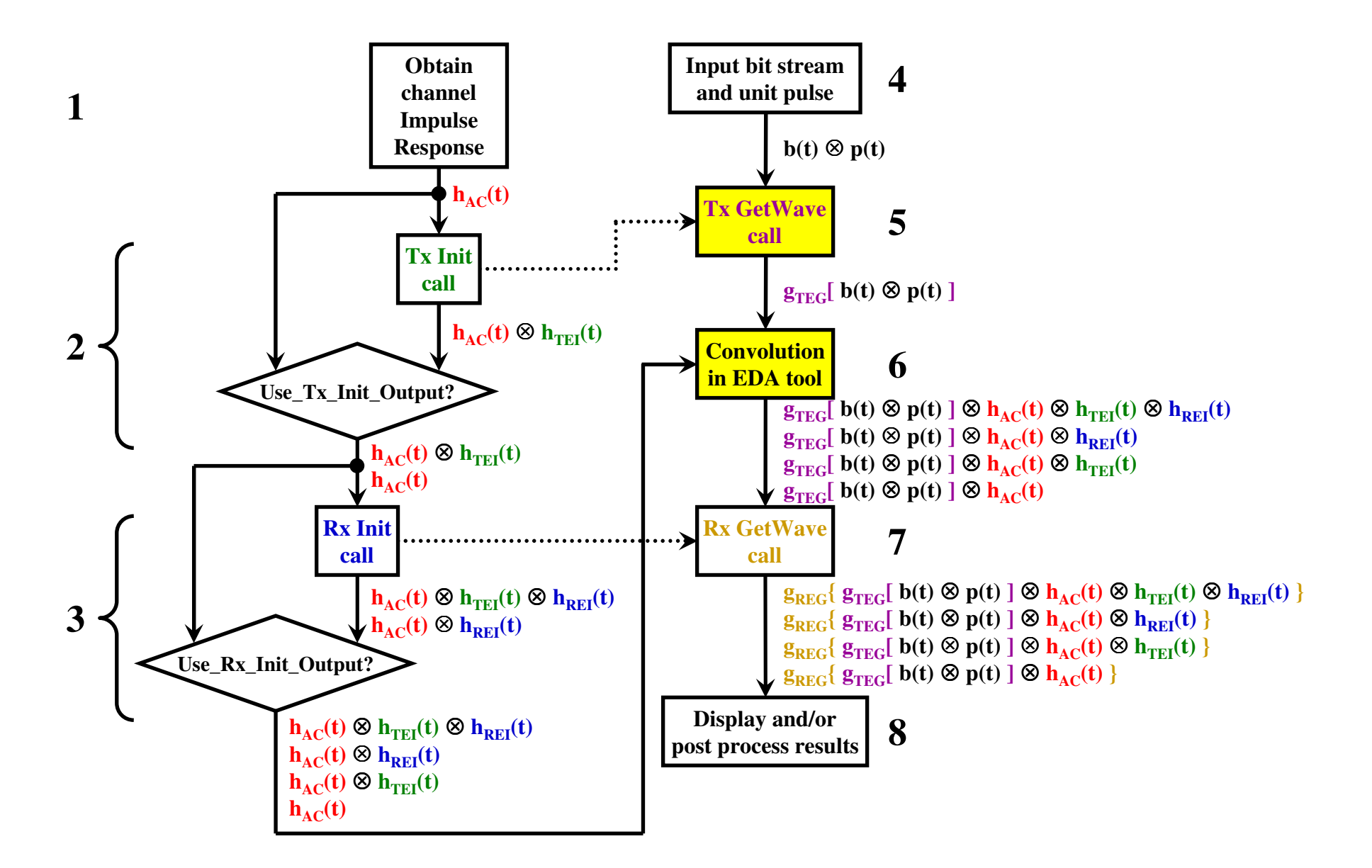

### **Walter's Proposed AMI Flow (9/15/2009) - complete**

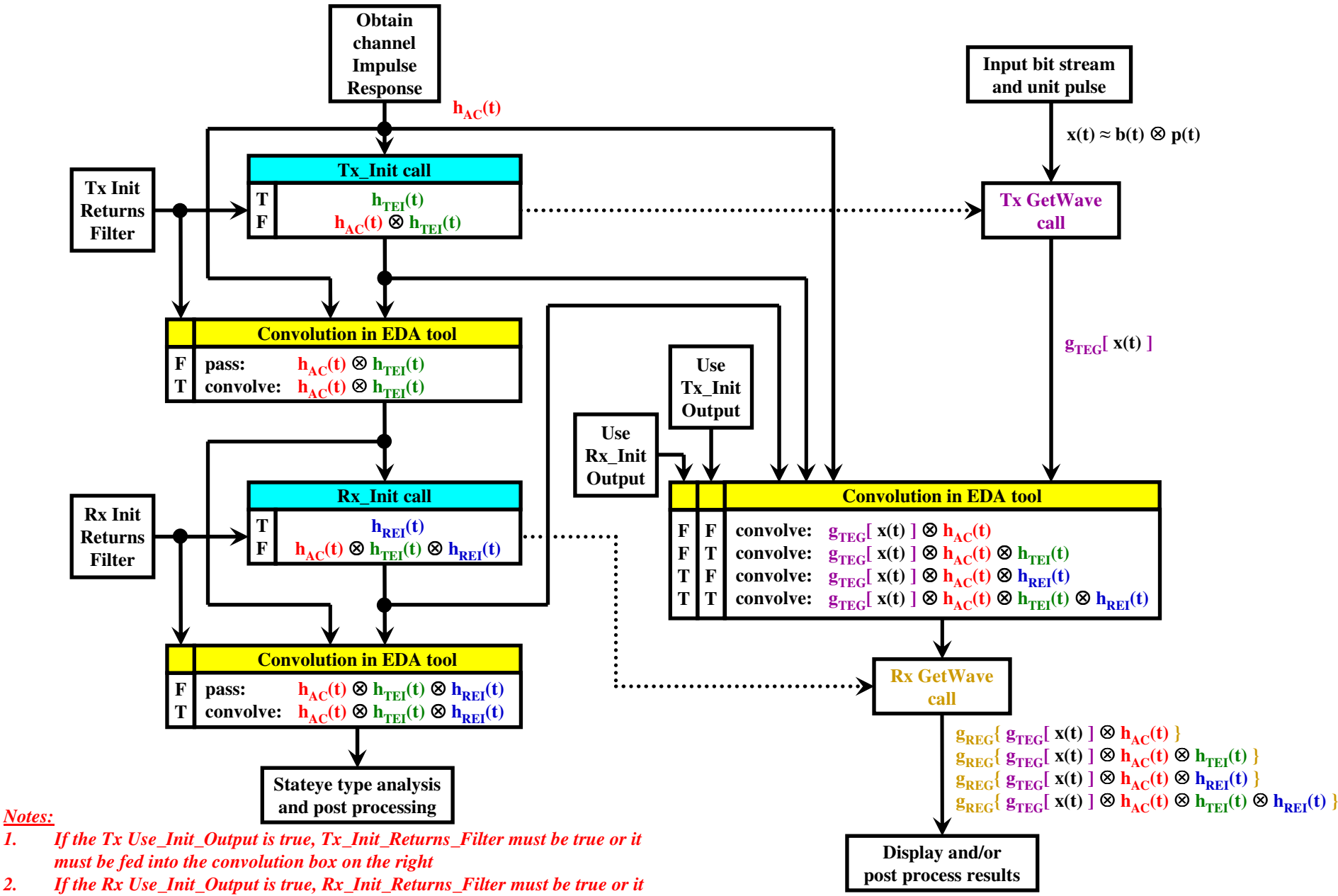

# **Walter's Proposed AMI Flow (9/15/2009) - only Tx\_GetWave**

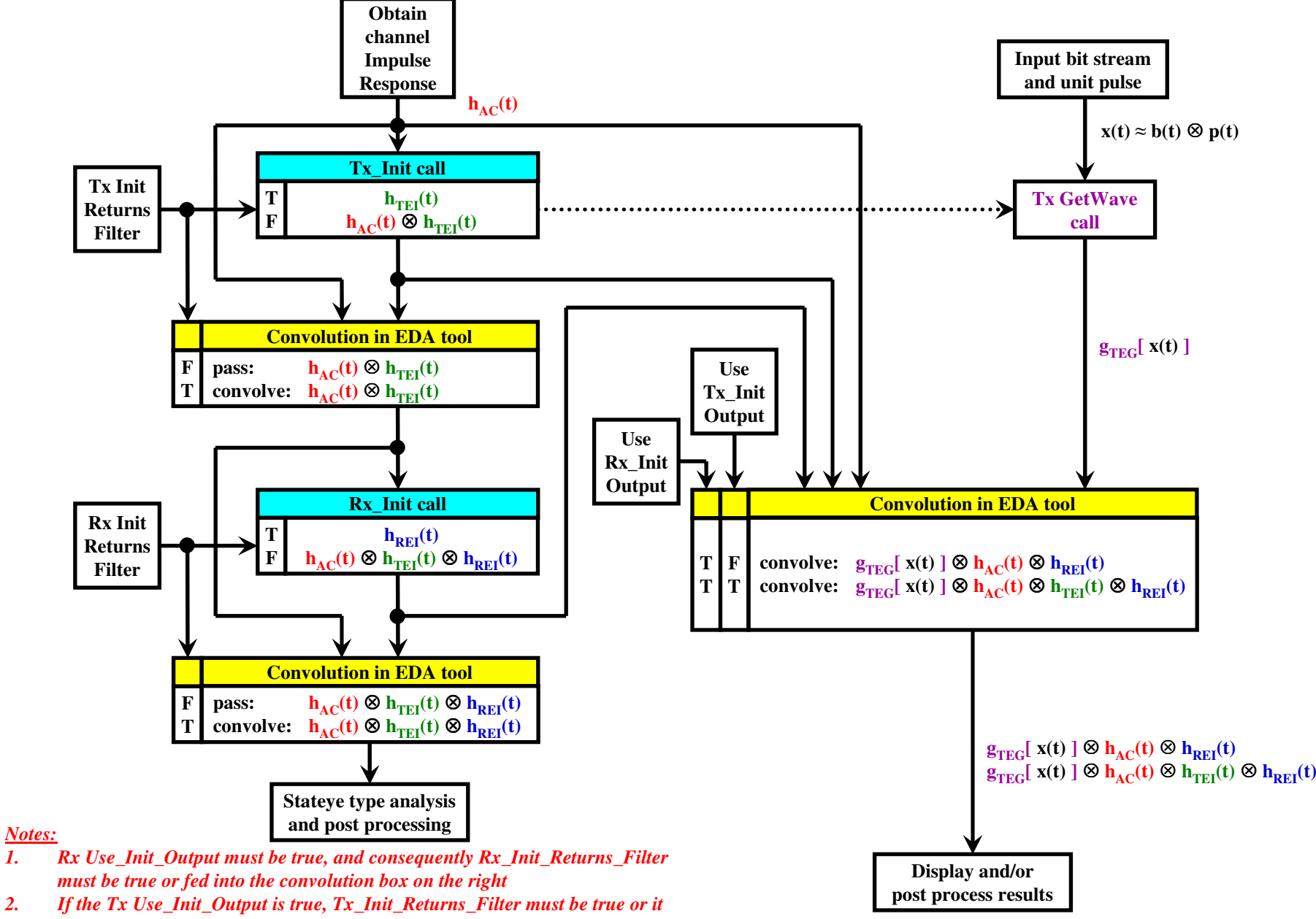

# **Walter's Proposed AMI Flow (9/15/2009) - only Rx\_GetWave**

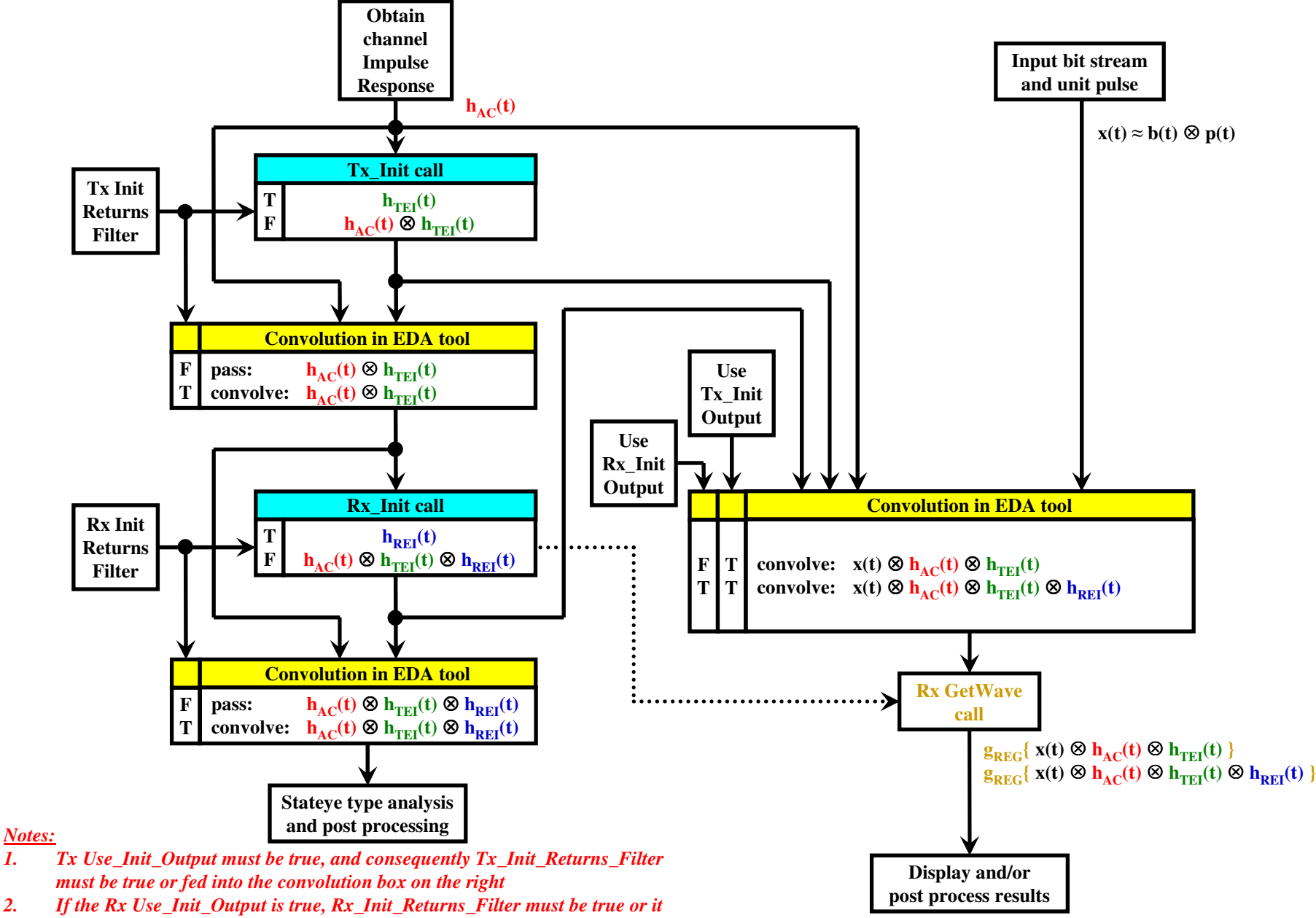

### **Walter's Proposed AMI Flow (9/15/2009) - no GetWave**

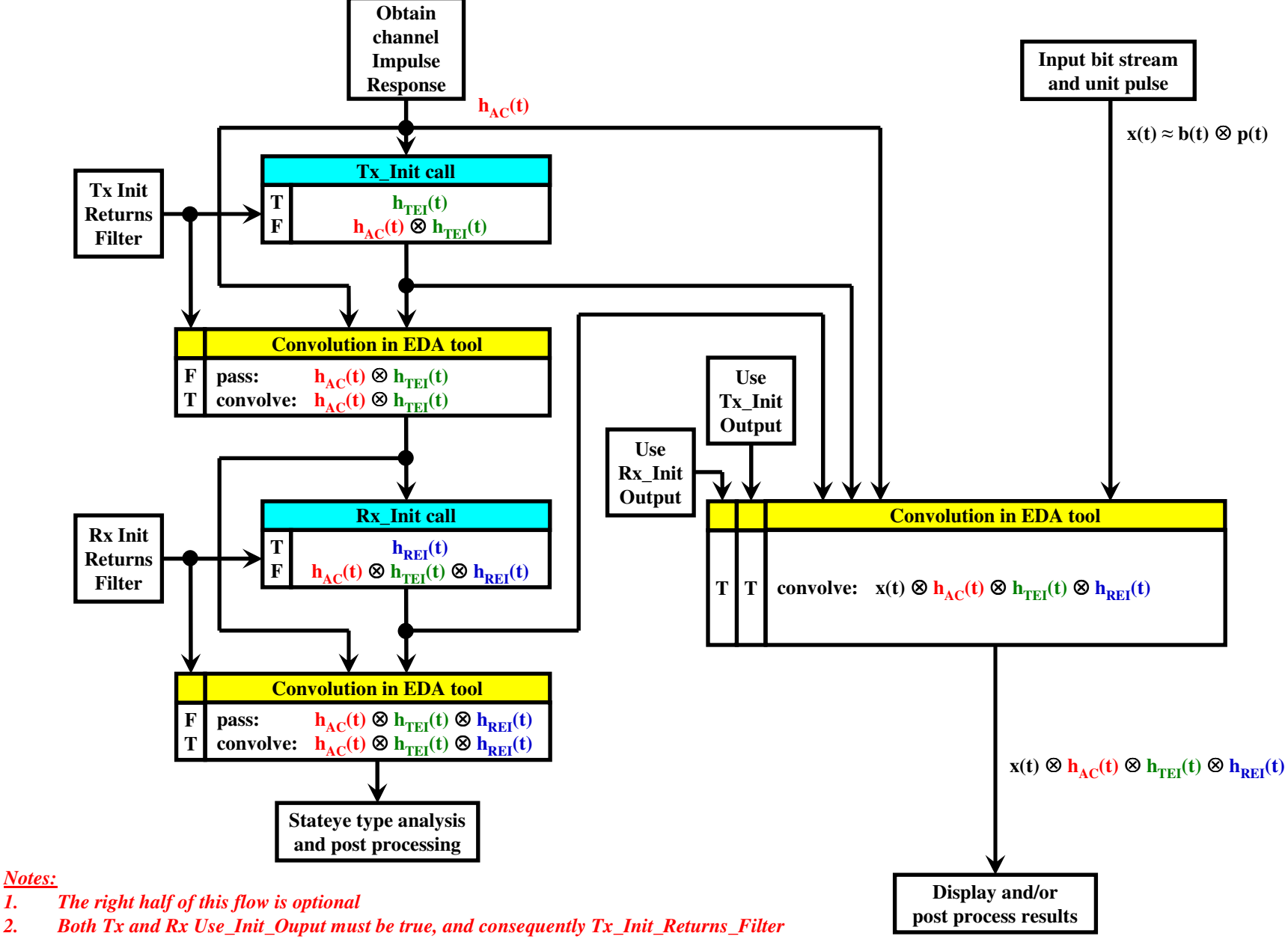

*and Rx\_Init\_Returns\_Filter must be true or fed into the convolution box on the right*

# **Walter's Proposed AMI Flow (9/15/2009) - wfm with Rx\_GetWave**

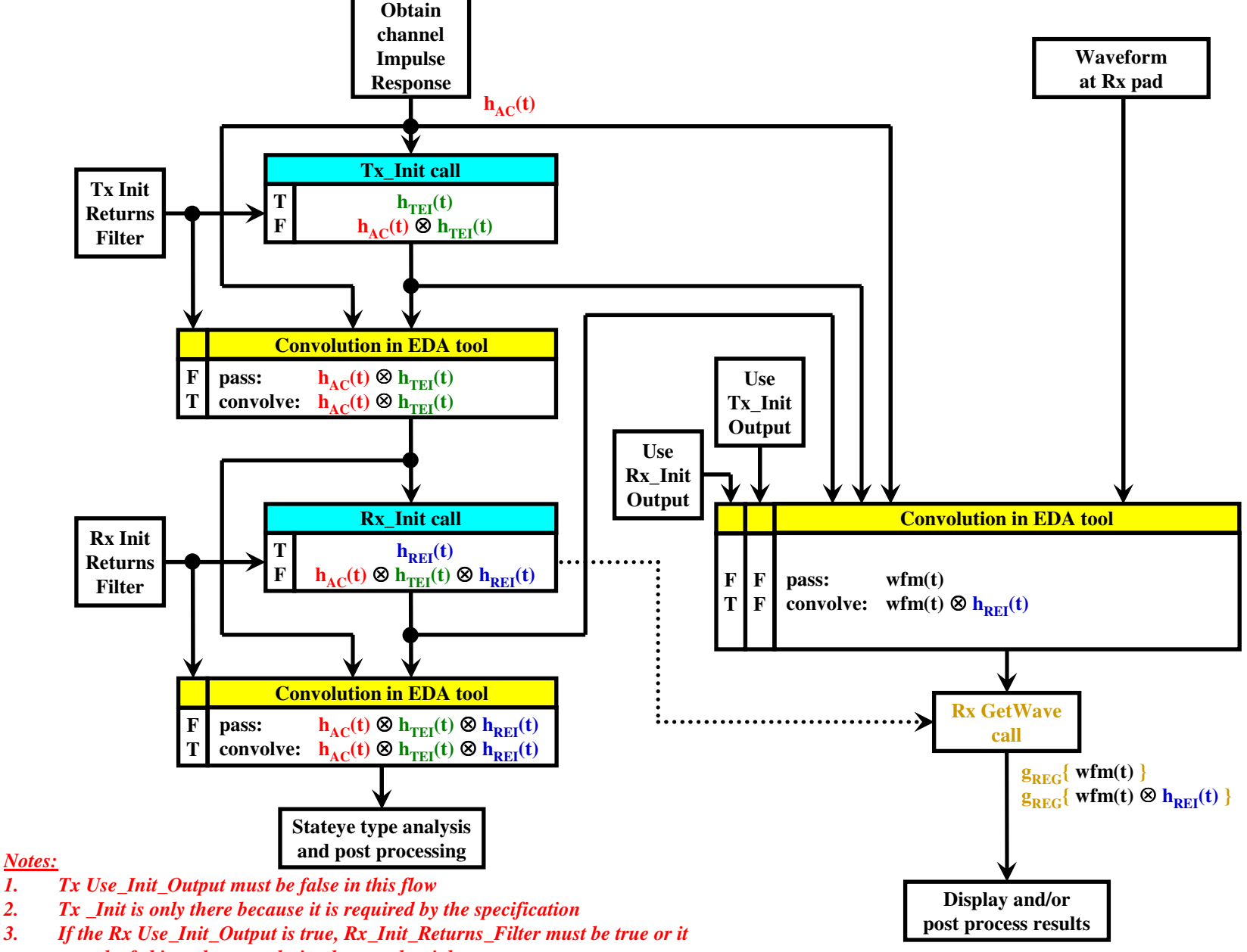